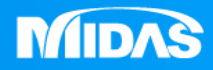

# **MIDAS** 36 T MESHFREE 瞬態熱 工具機瞬態熱分析

Simple, but Everything.

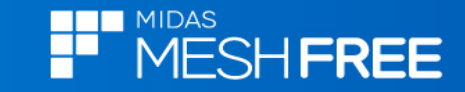

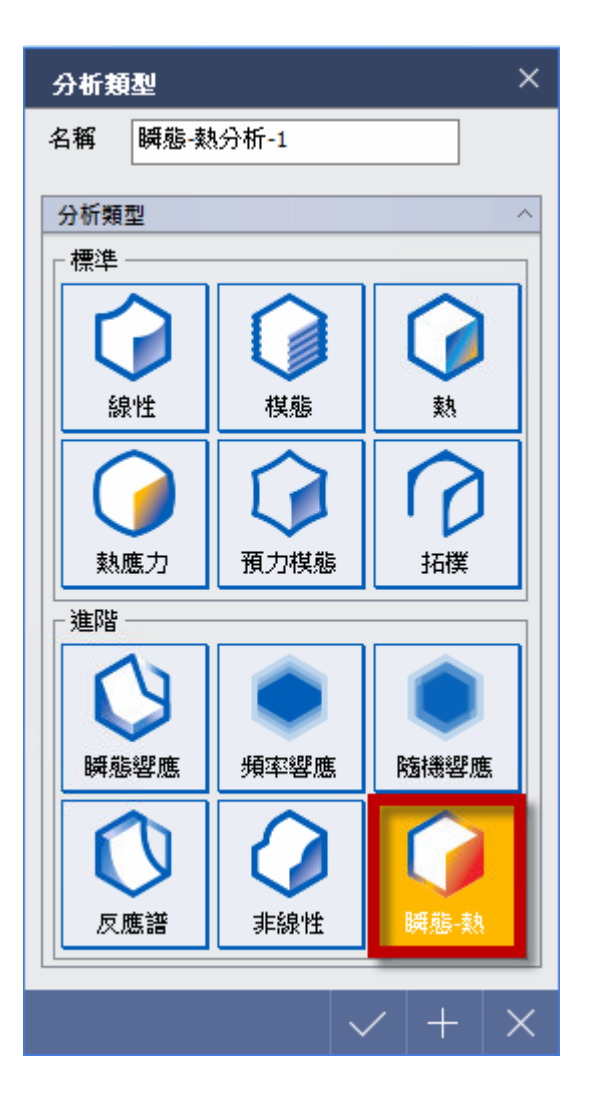

# 初始溫度:20 ℃

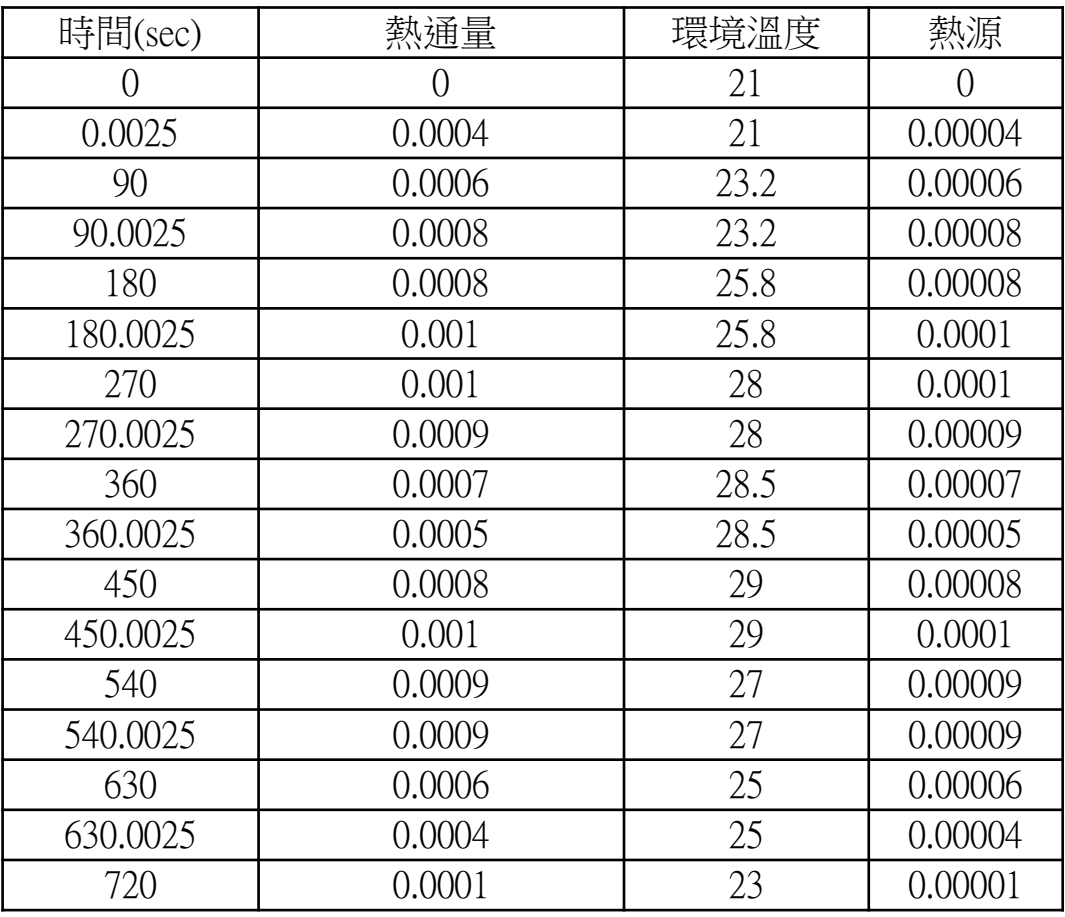

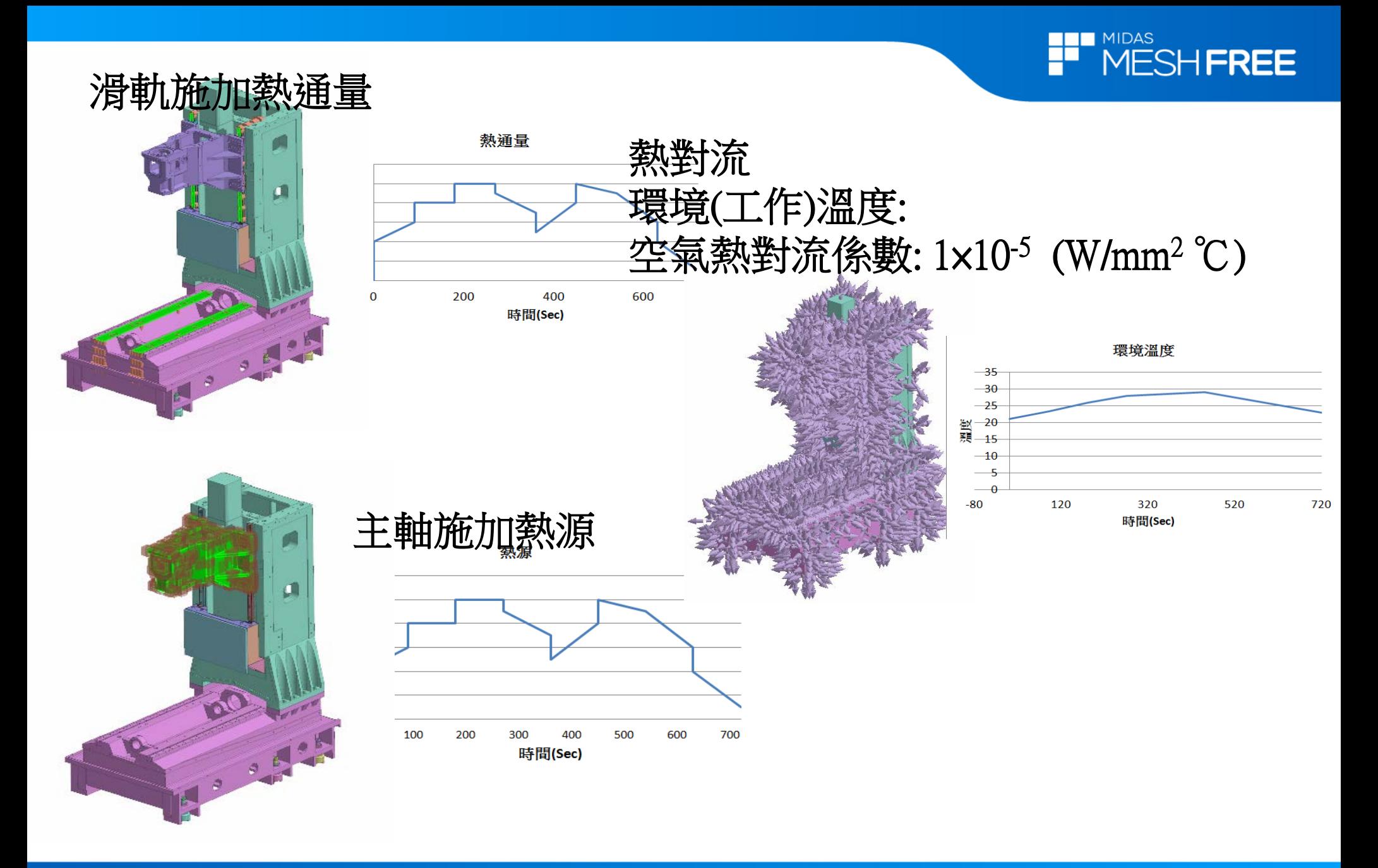

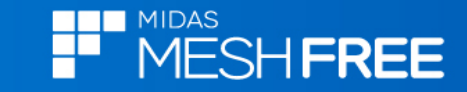

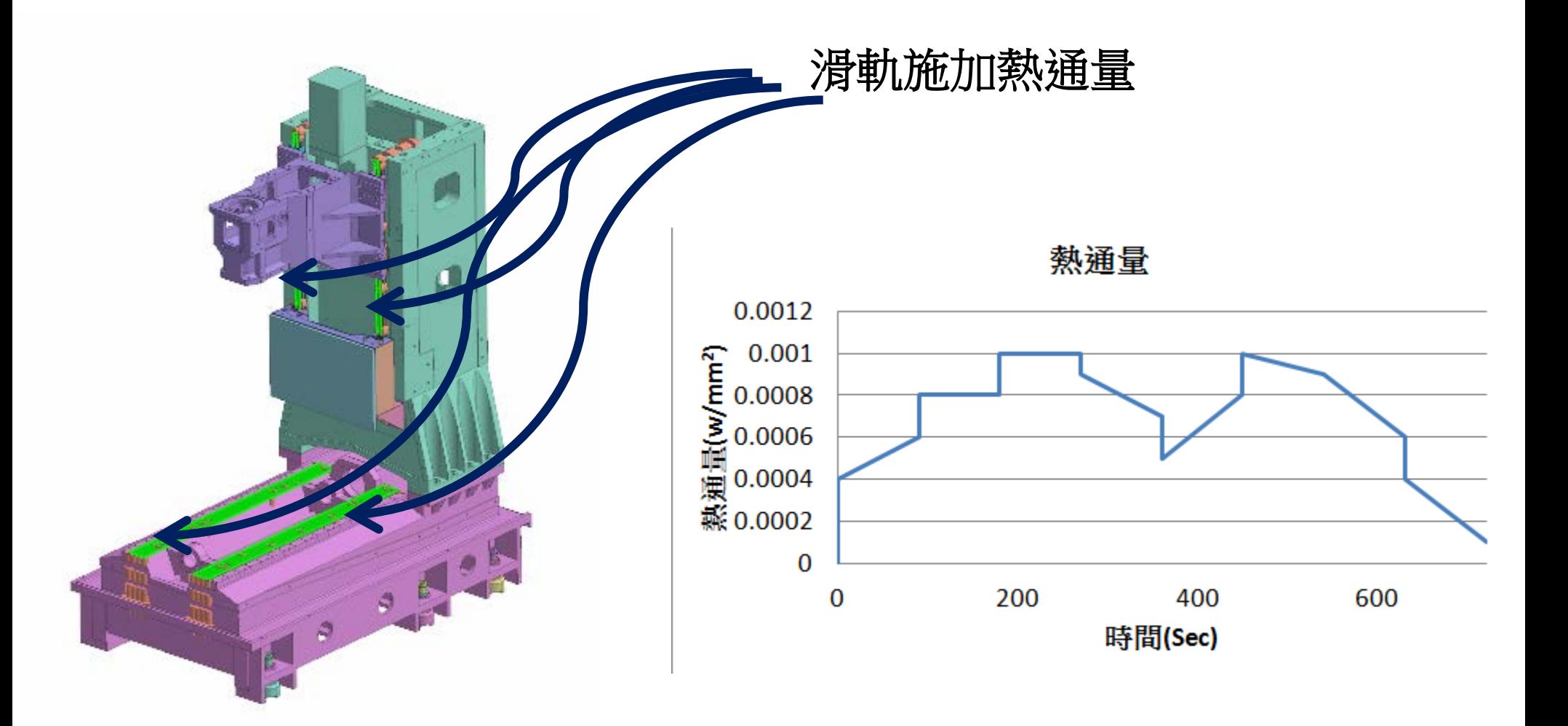

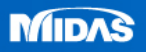

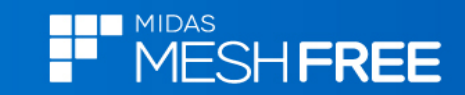

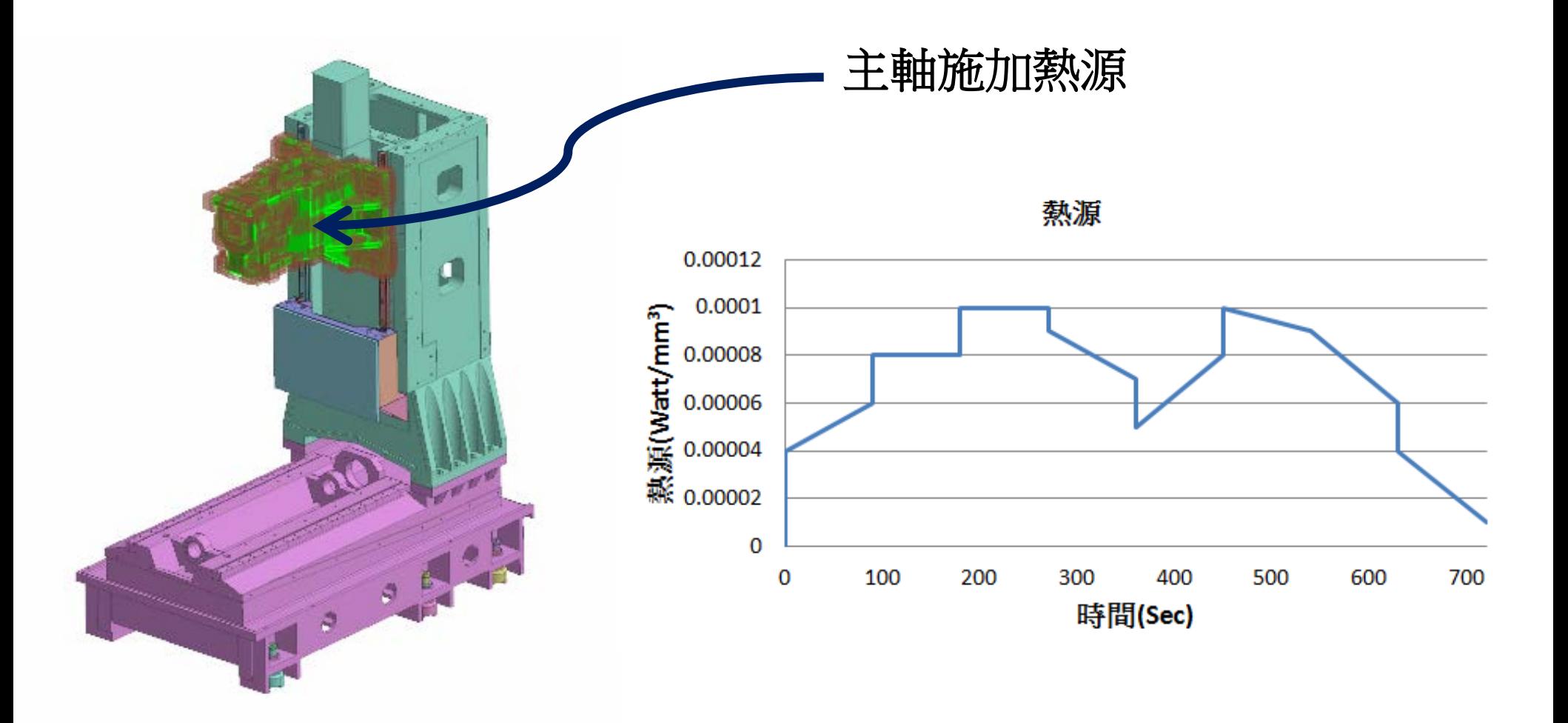

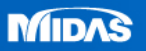

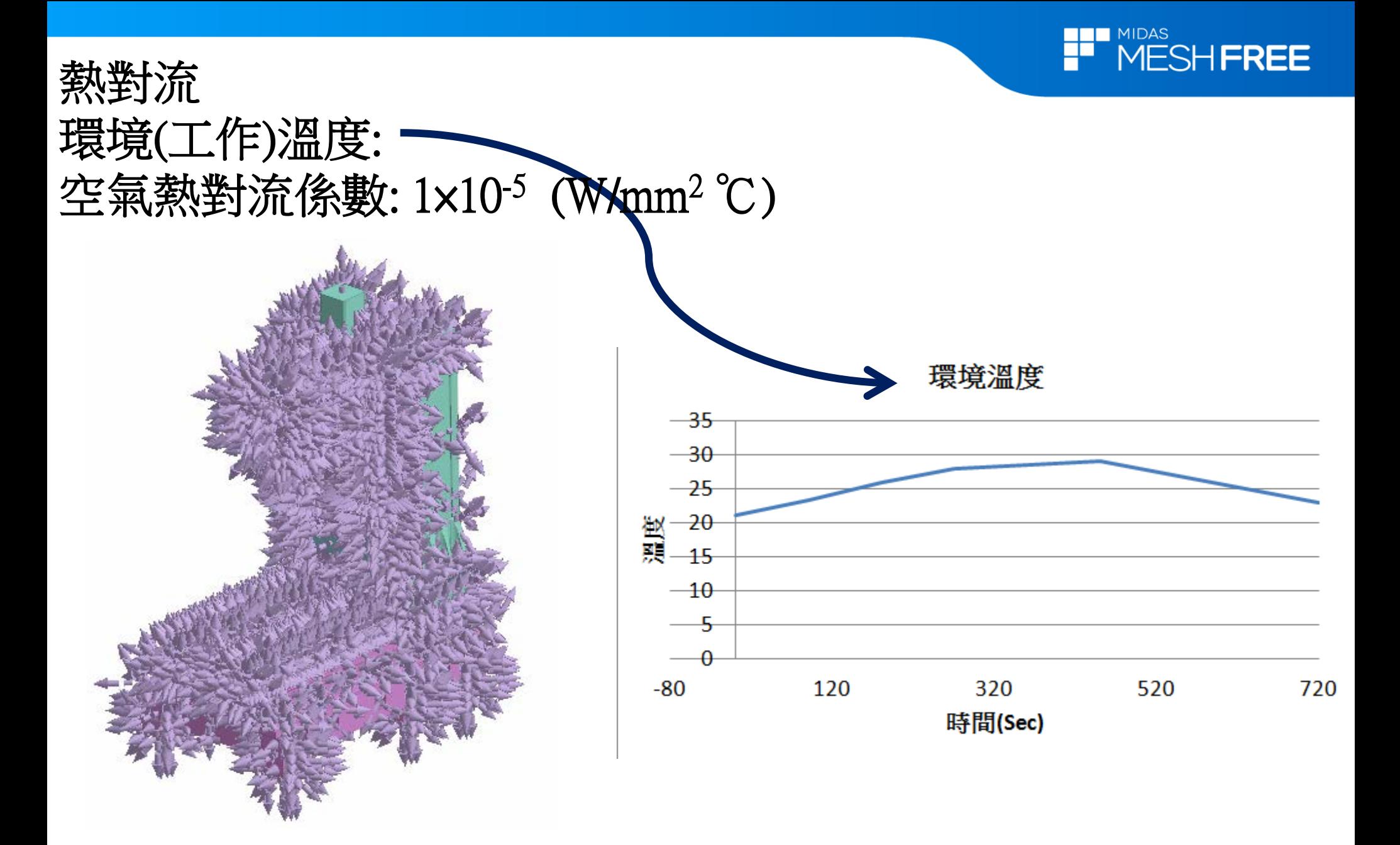

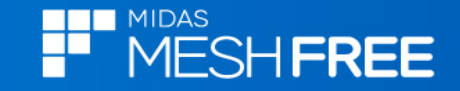

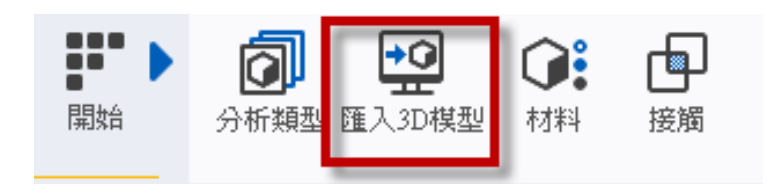

### Step1.匯入3D 模型

#### **MeshFree**支援各類CAD 格式

Parasolid (9 - 29) Files (\* x\_t;\*.xmt\_txt;\*.x\_b;\*.xmt\_bin)<br>ACIS (R1 - 2017 1.0) Files (\*.sat;\*.sab;\*.asat;\*.asab)<br>STEP (AP203, AP214, AP242) Files (\*.stp;\*.step)  $\texttt{IGES} \text{ (Up to 5.3) Files (*.igs;*.iges)}$ Pro-E (16 - Creo 3.0) Files (\*.prt;\*.prt.\*;\*.asm;\*.asm.\*)<br>CATIA V4 (CATIA 4.1.9 - 4.2.4) Files (\*.model;\*.exp;\*.session)<br>CATIA V5 (V5R8 - V5-6R2016) Files (\*.CATPart;\*.CATProduct) Solid Works (98 - 2017) Files (\*.sldprt;\*.sldasm) Unigraphics (11 - NX11) Files (\*.prt) Inventor Part (V6 - V2017) Files (\*.ipt) Inventor Assembly (V11 - V2017) Files (\*.iam)<br>Solid Edge (V18 - ST9) Files (\*.par;\*.asm;\*.psm)

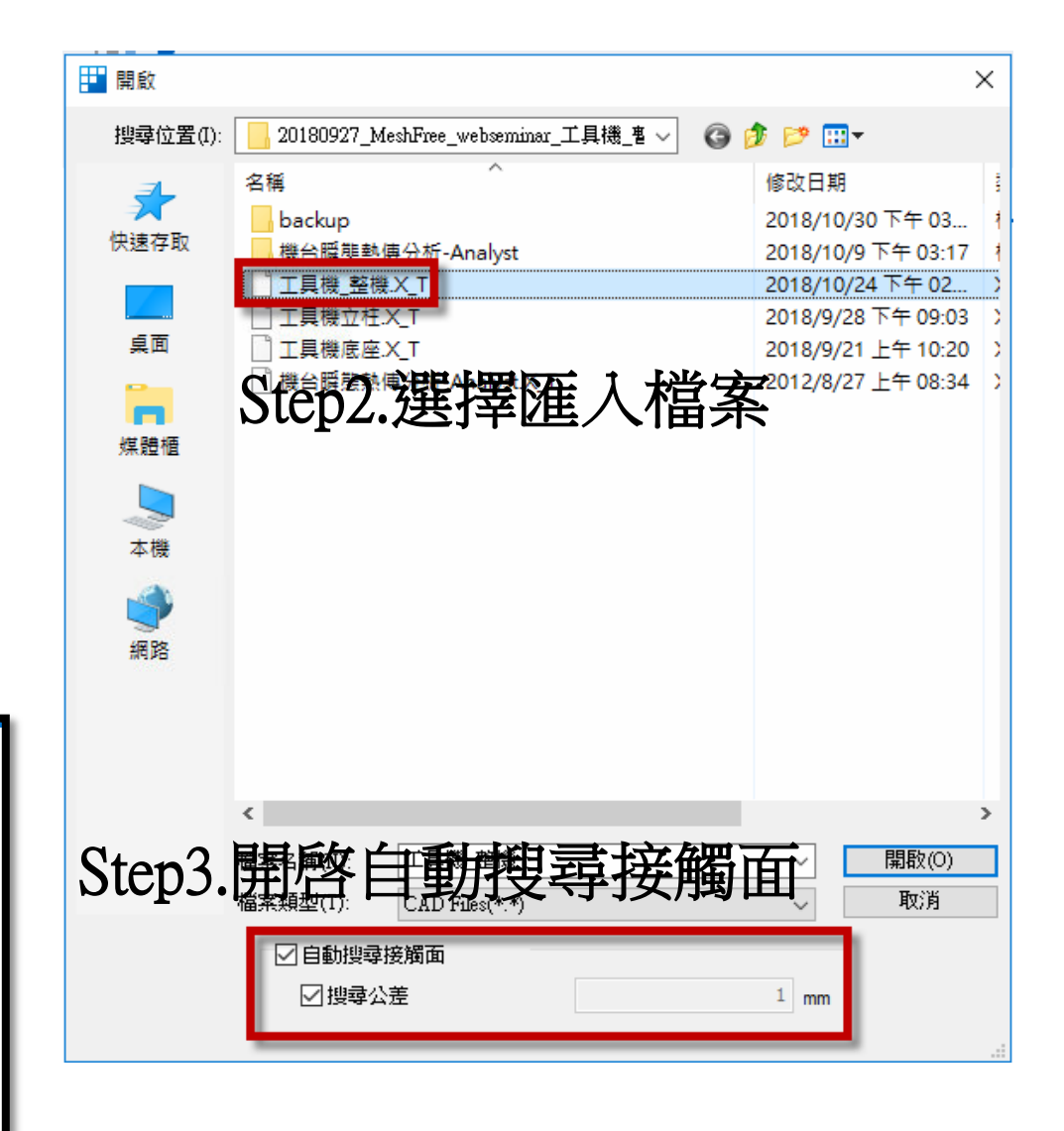

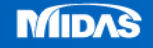

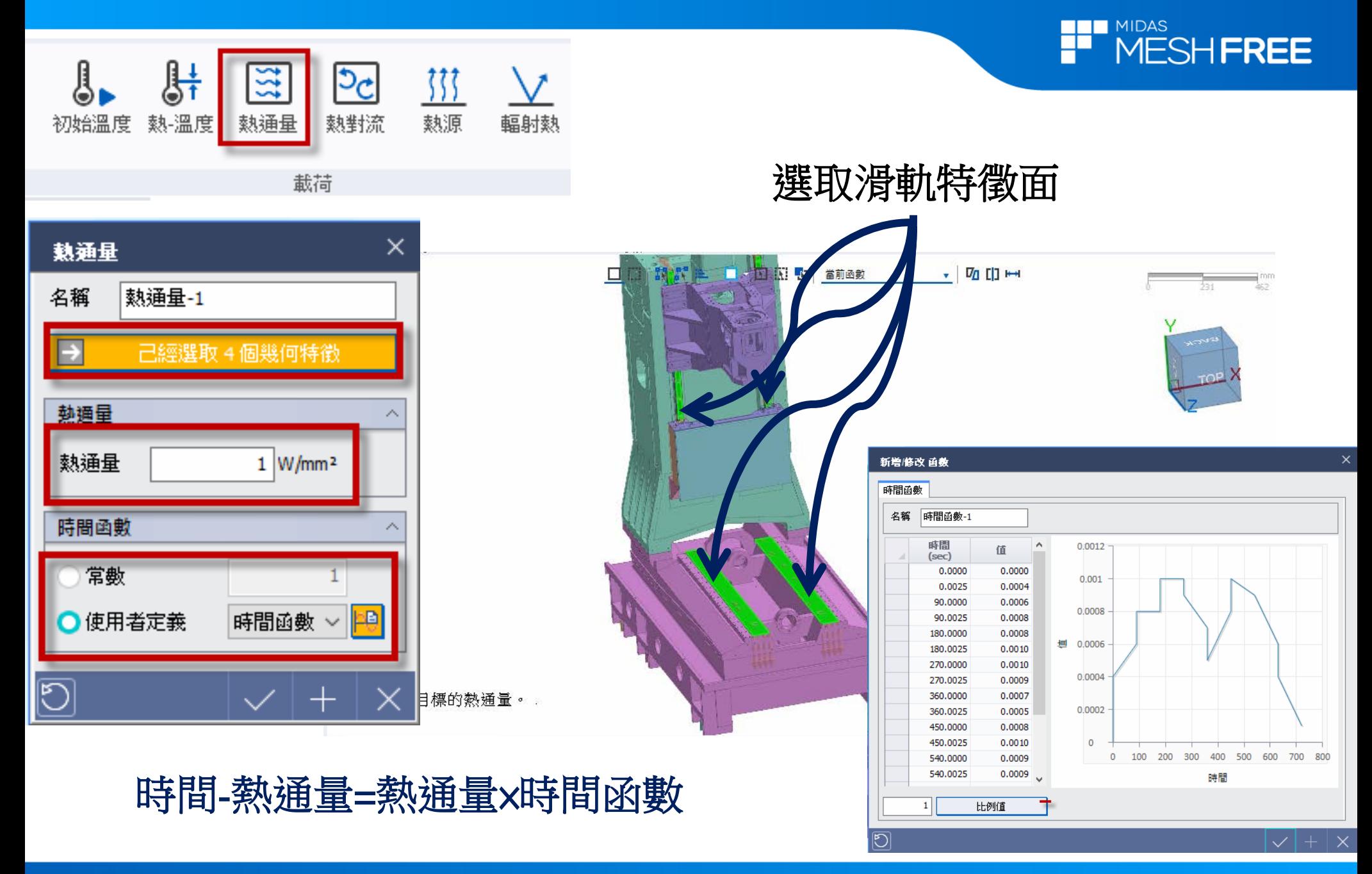

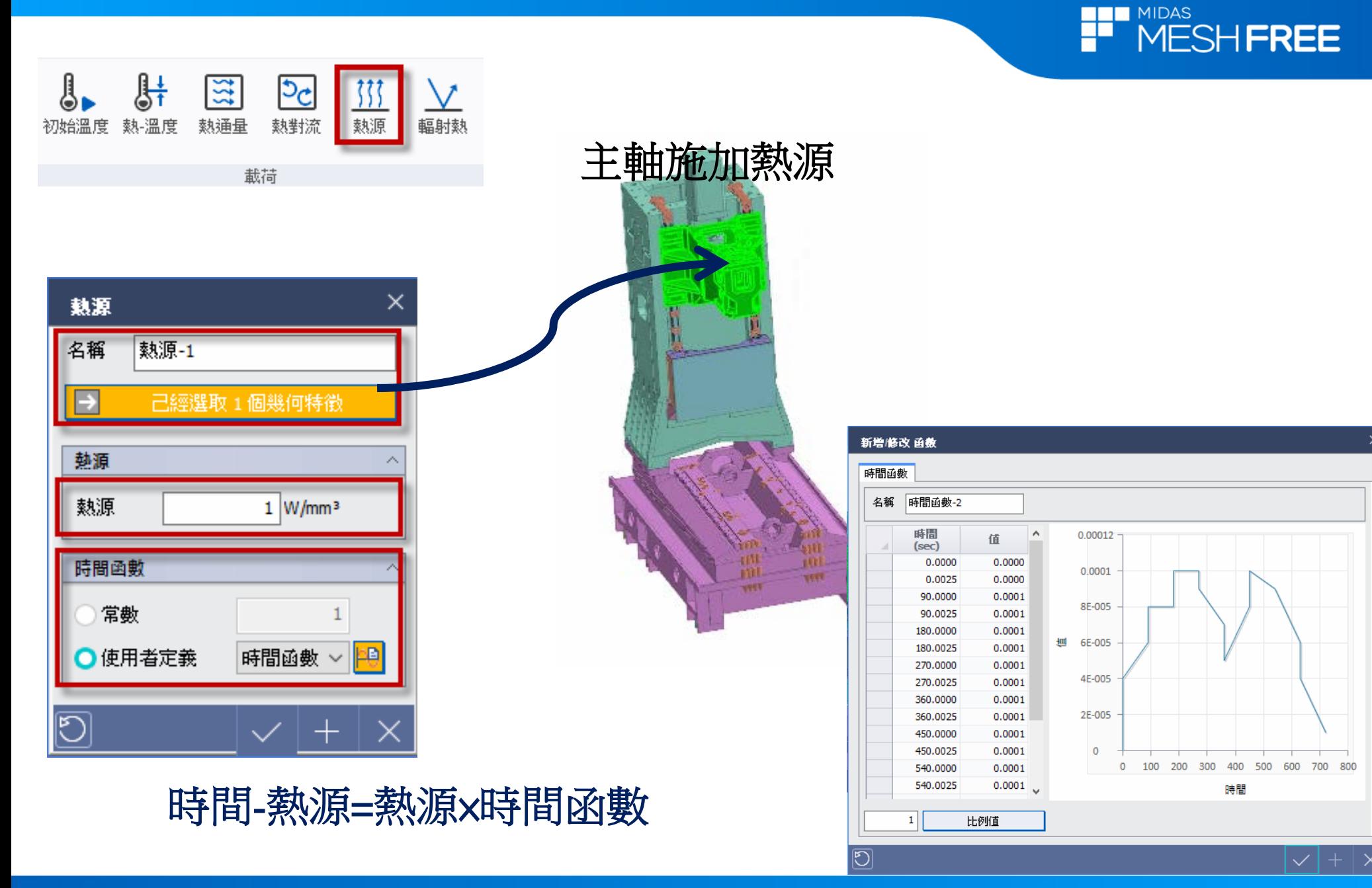

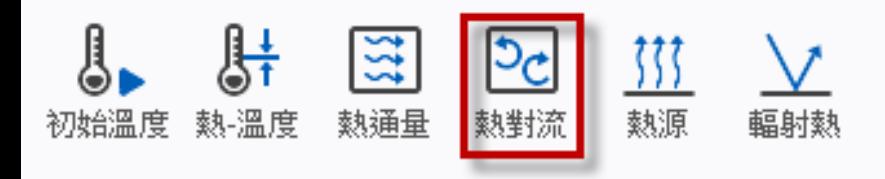

載荷

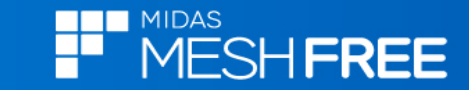

# 空氣熱對流係數: 1×10<sup>-5</sup> (W/mm<sup>2</sup> ℃)

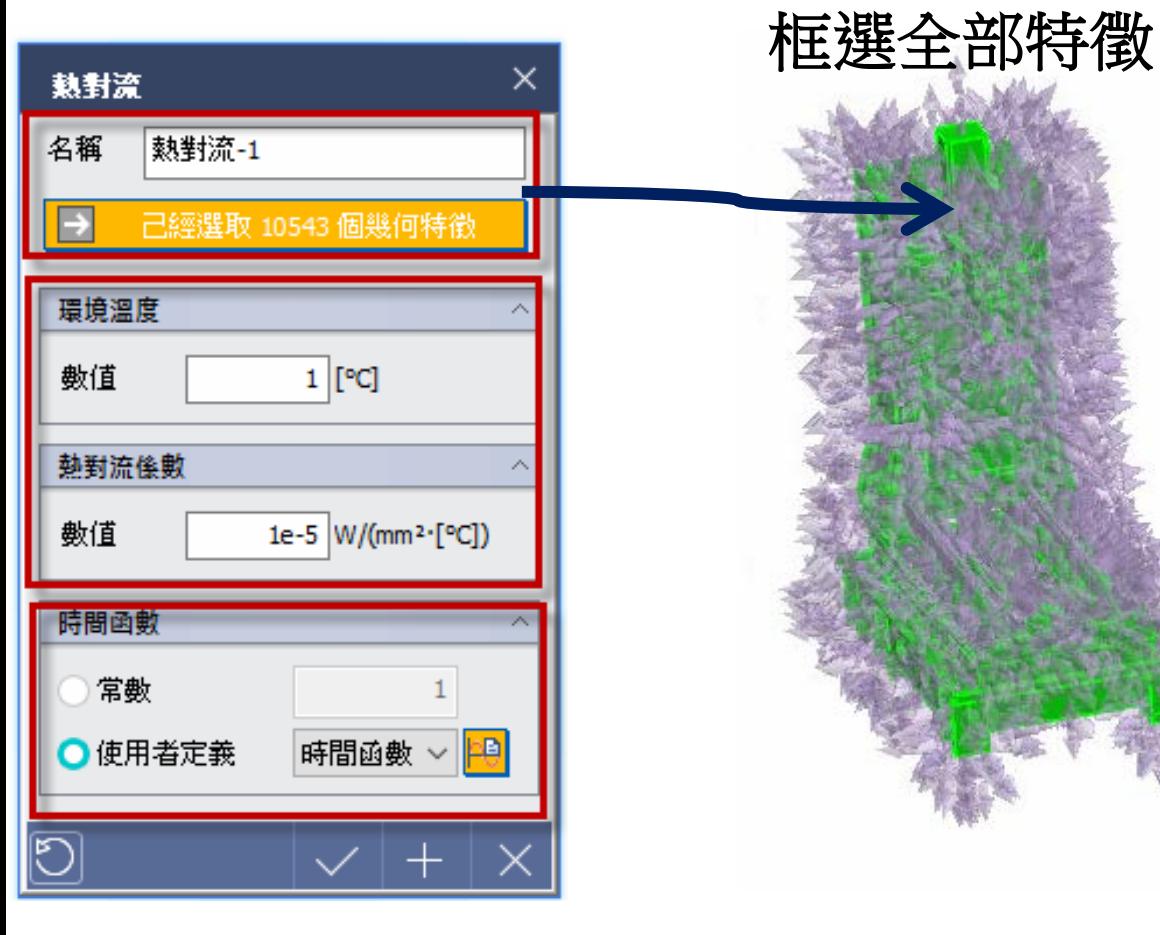

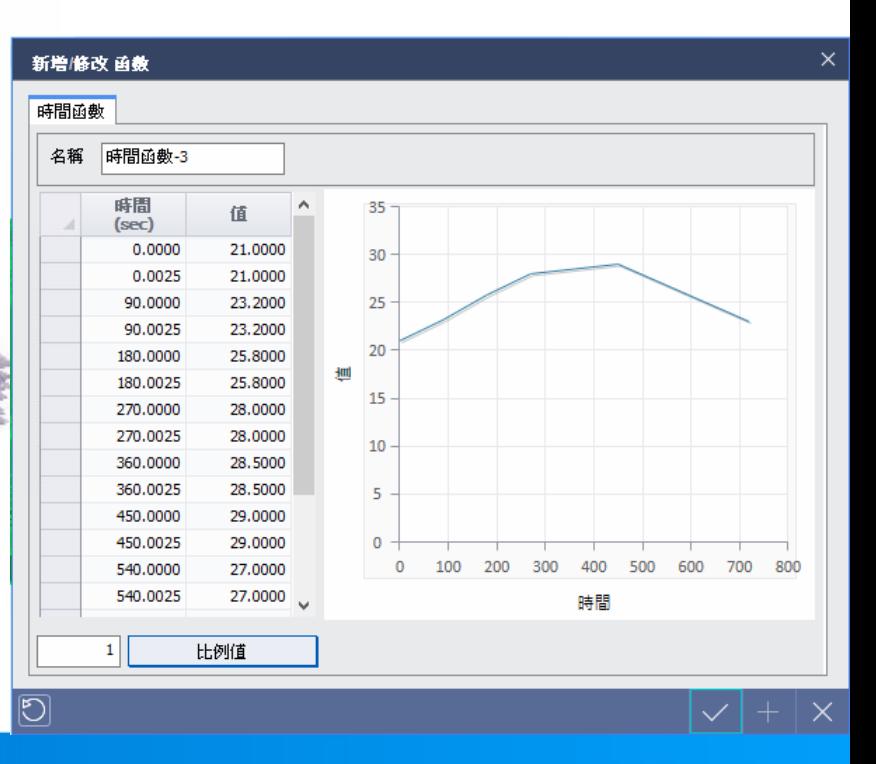

#### 時間-環境溫度=環境溫度×時間函數

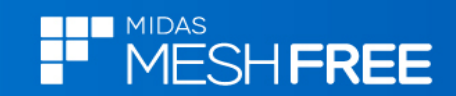

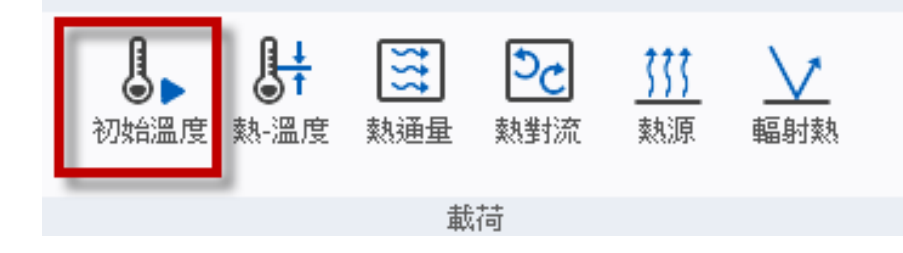

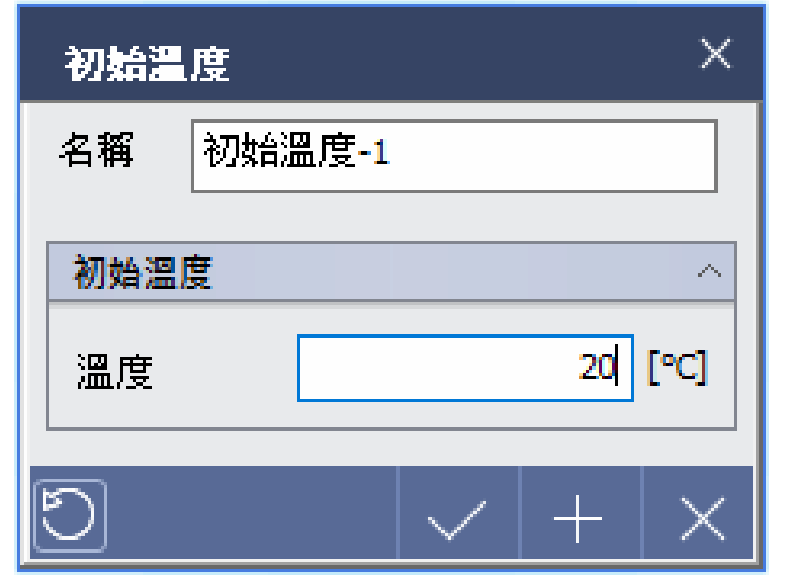

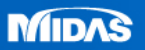

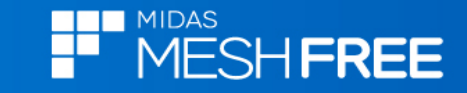

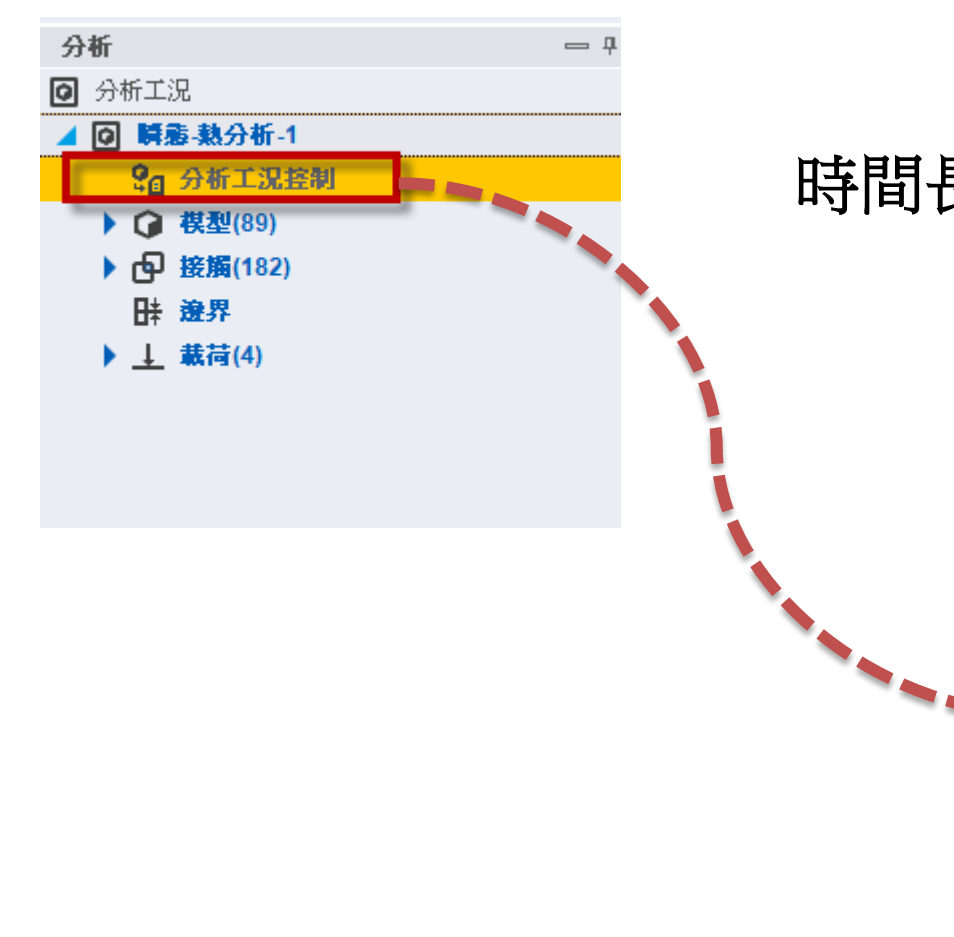

### 時間長720sec/分成100次計算/每次結果都輸出

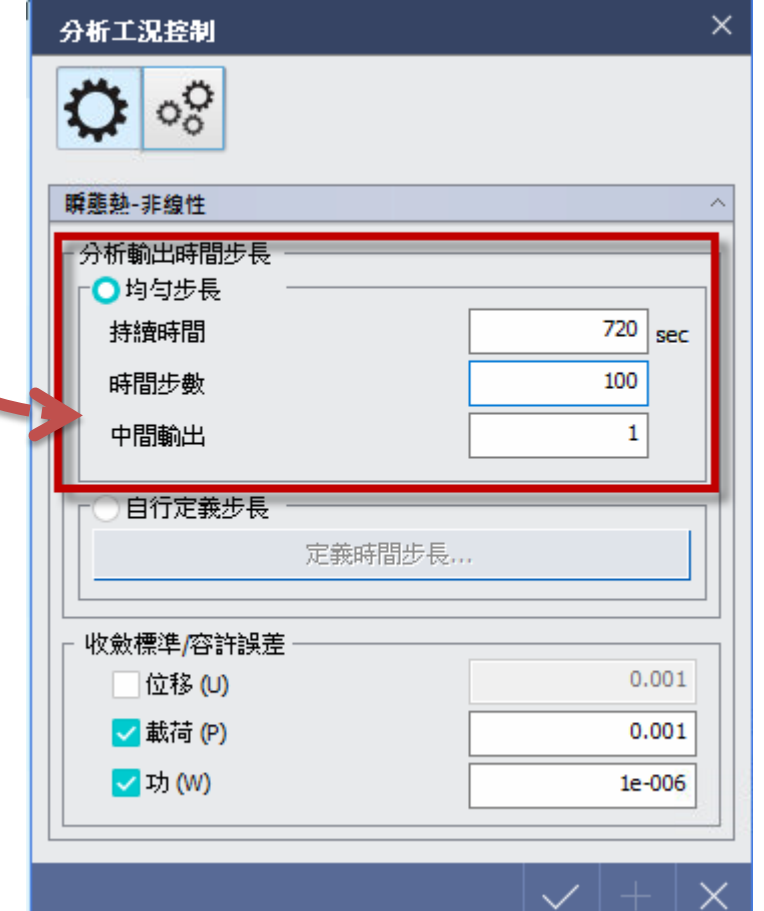

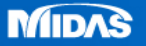

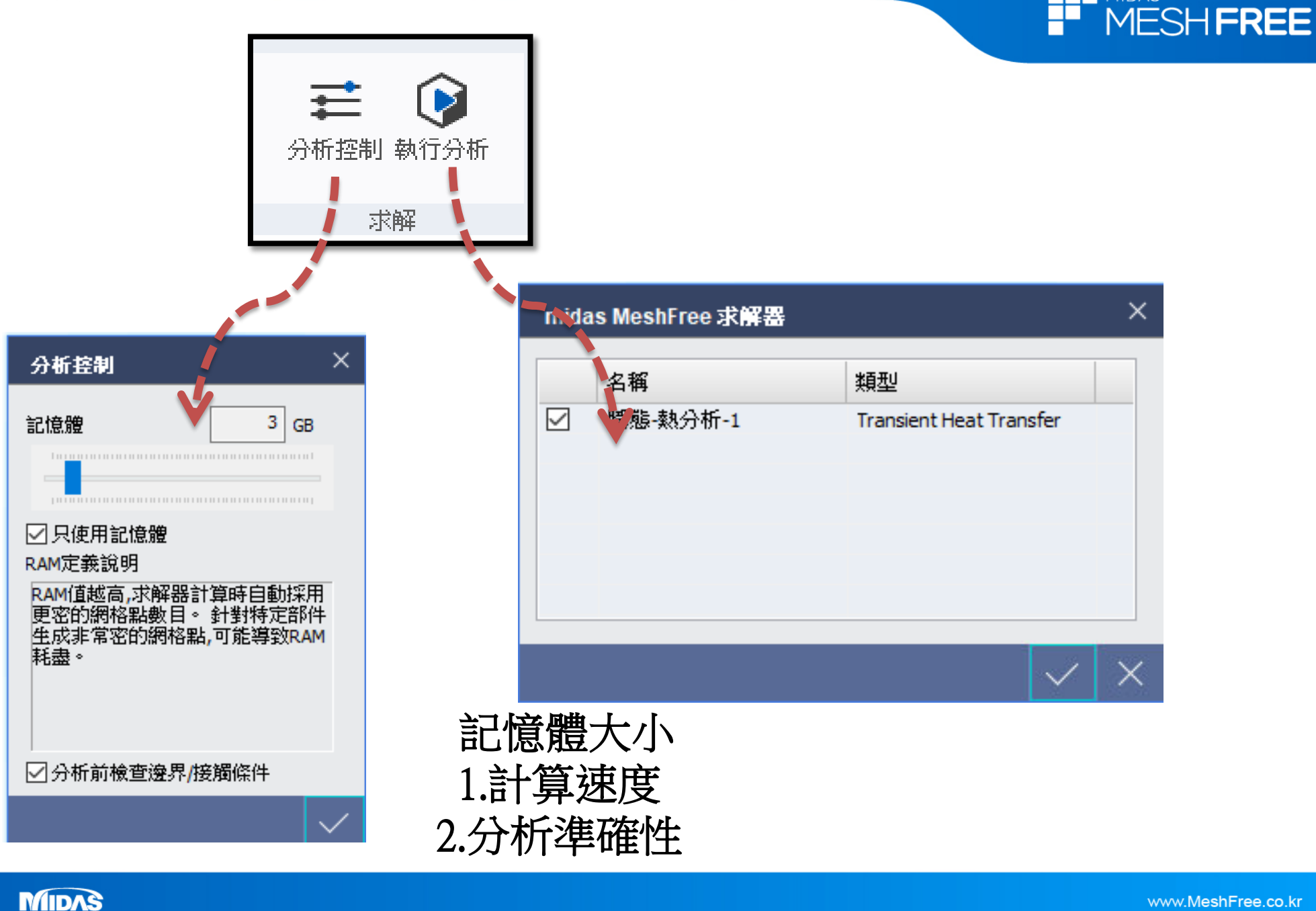

**NIL MIDAS** 

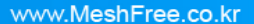

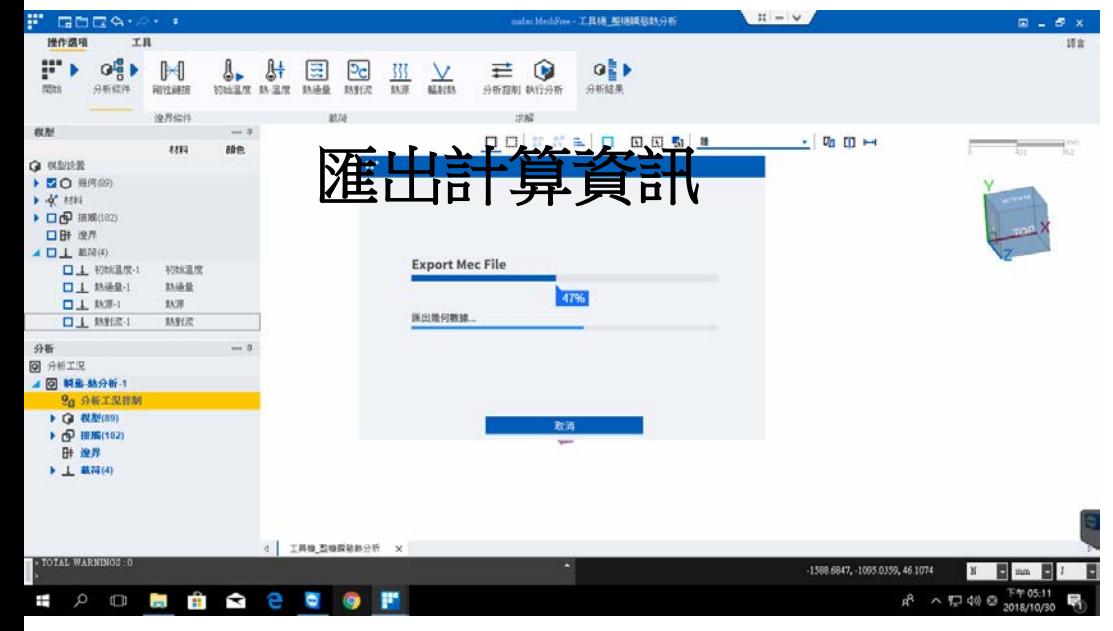

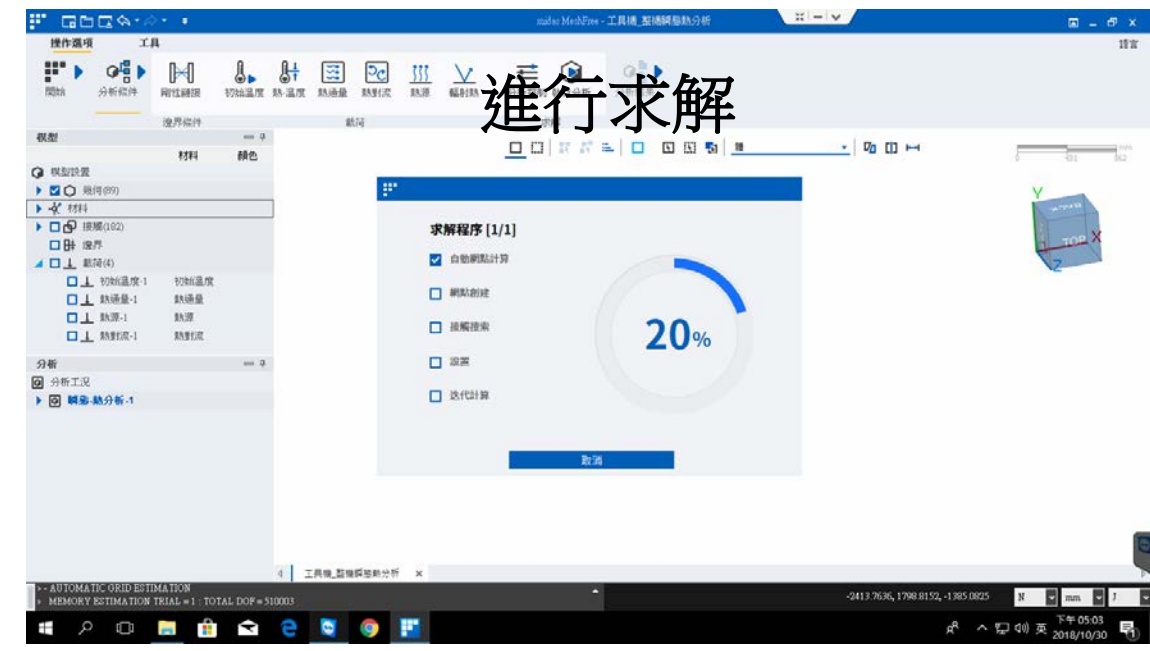

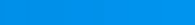

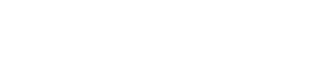

**HIMMIDAS**<br>H<sup>immidas</sup><br>Hesh**FREE** 

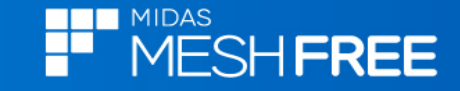

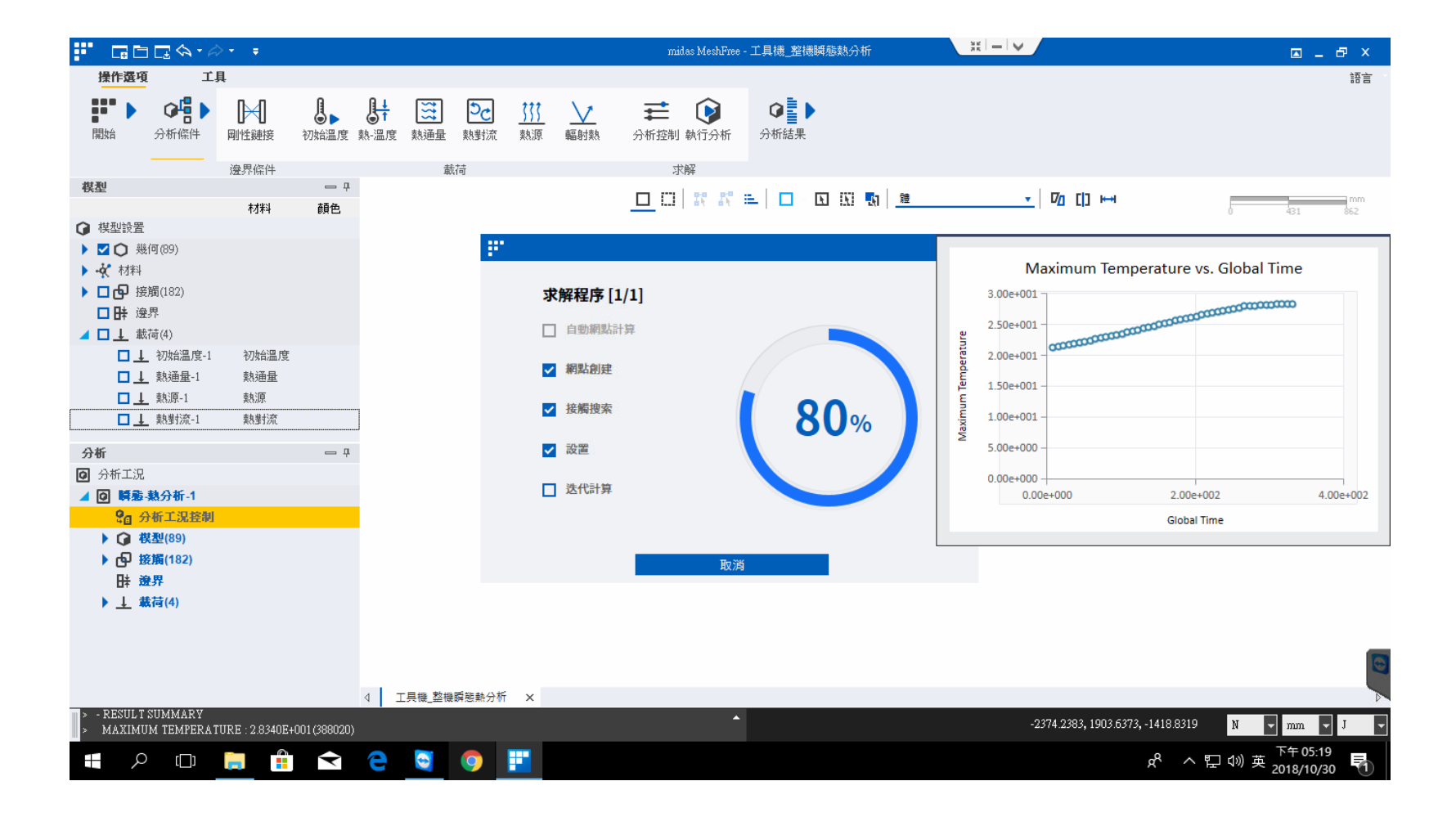

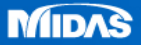

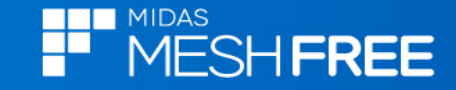

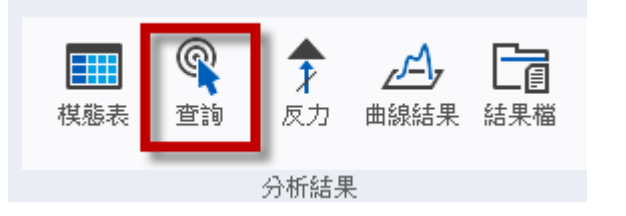

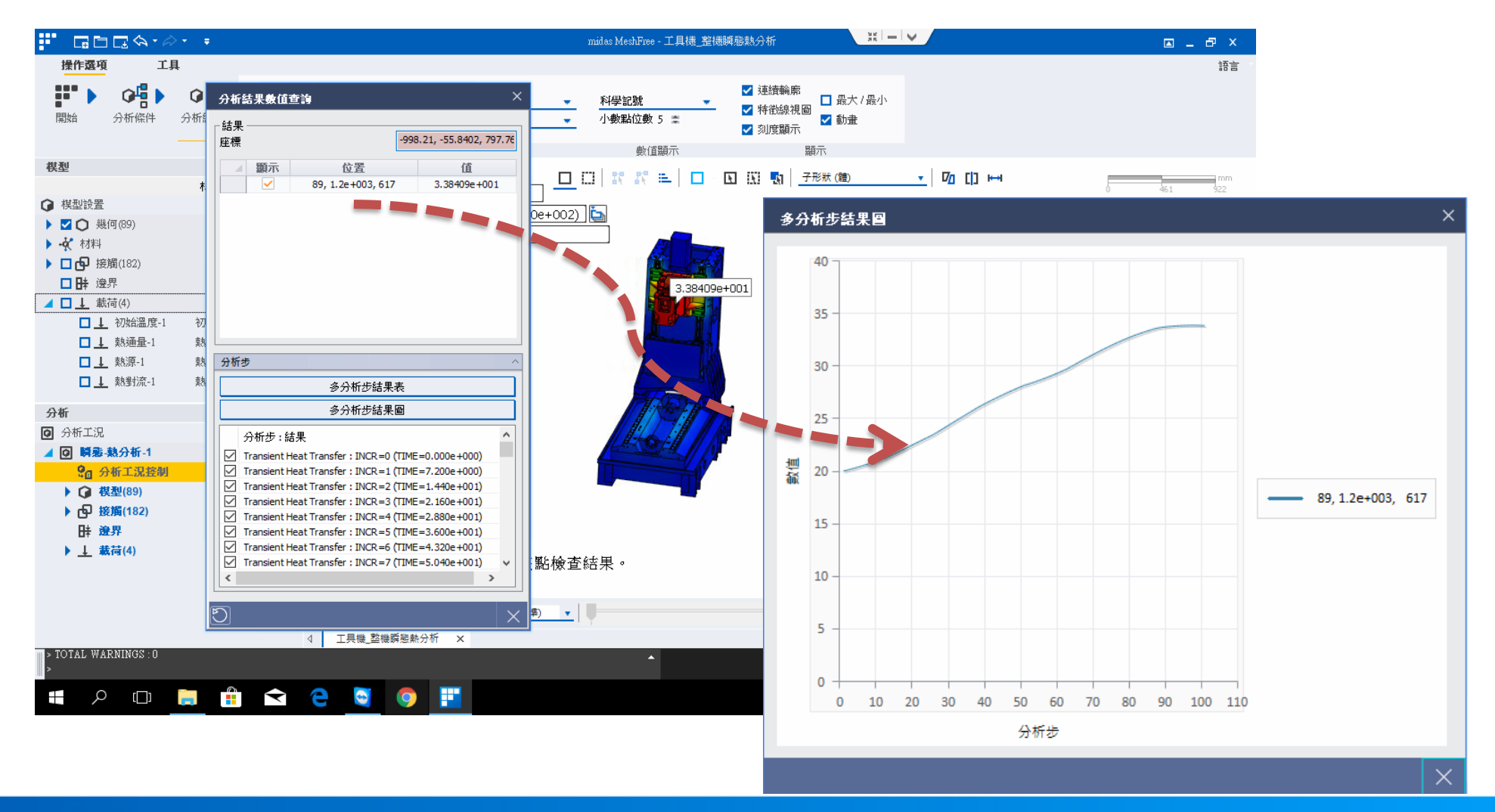